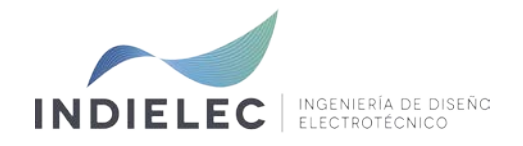

## **CURSO DE INTRODUCCIÓN Y APLICACIONES DE PSCAD X4**

### **1.- INFORMACIÓN DEL CURSO**

#### **1.a.- Descripción**

Este curso cubre los fenómenos fundamentales aplicados al estudio de transitorios electromagnéticos en redes eléctricas.

Durante el curso se tratan numerosas áreas de aplicación, como transitorios AC, faltas y protecciones, saturación en transformadores, máquinas eléctricas y líneas de transmisión, con ejemplos prácticos que sirven para ilustrar estas aplicaciones. Diversos análisis detallados se realizarán para destacar situaciones prácticas frecuentemente encontradas por los ingenieros en este campo.

Los asistentes al curso experimentarán con los diferentes casos propuestos en un entorno interactivo empleando el paquete de simulación PSCAD. Asimismo, los asistentes podrán solicitar que se traten diversos aspectos o fenómenos de su interés. No es necesaria ninguna experiencia en el manejo de PSCAD.

#### **1.b. Quien debe asistir**

Este curso está dirigido a ingenieros, docentes e investigadores en sistemas de potencia y electrónica de potencia, interesados en profundizar en las herramientas modernas disponibles para el análisis de eventos transitorios en la red. El curso es válido para usuarios experimentados del programa PSCAD así como para usuarios noveles o no usuarios.

#### **1.c. Información de interés**

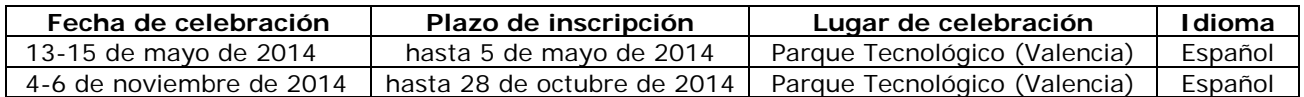

Importe por asistente: 1100,00 Euro (IVA no incluido)

En caso de no alcanzarse un número mínimo de asistentes, INDIELEC se reserva el derecho de aplazamiento o cancelación del curso, devolviendo el 100% de los importes satisfechos.

En caso de cancelación por parte del asistente, se realizará la devolución de:

- 100% del importe, si la cancelación se realiza dentro del plazo de inscripción,
- 70% del importe, si la cancelación se realiza antes del comienzo del curso,
- 0% del importe, si la cancelación se realiza una vez iniciado el curso.

La asistencia al curso comprenderá:

- la entrega de un documento de ejercicios prácticos,
- la entrega de una memoria USB con la documentación del curso,
- la entrega de un certificado acreditativo de la asistencia al curso,
- los almuerzos, que correrán a cargo de la organización.

### **IMPORTANTE: Es imprescindible que los asistentes traigan ordenador portátil.**

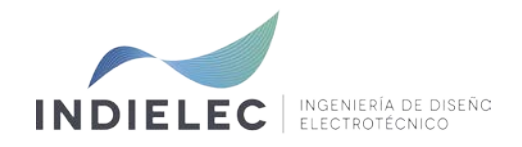

## **2.- TEMARIO DEL CURSO**

#### **MÓDULO 1: Generalidades**

- 1.1. Selección de las herramientas de simulación
- 1.2. Estudios típicos con PSCAD
- 1.3. Aspectos teóricos
- 1.4. Especificaciones

## **MÓDULO 2: Comenzar con PSCAD**

- 2.1. PSCAD paso a paso
- 2.2. Crear proyectos
- 2.3. Acceso a la Master Library
- 2.4. Ayuda on-line

### **MÓDULO 3: Ejemplo simple con PSCAD: Dispositivo de control y visualización**

- 3.1. Pasos para la visualización de resultados
- 3.2. Exportar resultados en PSCAD
- 3.3. Controles dinámicos para la simulación
- 3.4. Visualización de resultados
- 3.5. Instantáneas
- 3.6. Cálculos paramétricos
- 3.7. Gestión de los parámetros de simulación
- 3.8. Bloques de control y secuenciadores

#### **MÓDULO 4: Interruptores y faltas**

- 4.1. Interruptores
- 4.2. Control de faltas

### **MÓDULO 5: Conmutación e interpolación**

- 5.1. Modelos de semiconductores
- 5.2. Método de interpolación

## **MÓDULO 6: Modelos de transformadores**

- 6.1. Modelos clásicos
- 6.2. Modelos UMEC
- 6.3. Circuito equivalente
- 6.4. Parámetros
- 6.5. Transformador ideal
- 6.6. Saturación

### **MÓDULO 7: Máquinas eléctricas**

- 7.1. Introducción a las máquinas eléctricas
- 7.2. Procesos de inicialización.

## **MÓDULO 8: Líneas de transmisión**

- 8.1. Modelos de circuito equivalente
- 8.2. Modelos con propagación de onda

# **MÓDULO 9: Creación de componentes personalizados**

- 9.1. Estructura del solver EMTDC
- 9.2. Creación del componente paso a paso
- 9.3. Parametrización del componente
- 9.4. Definición del código

### **MÓDULO 10: Organizando el espacio de trabajo**

## 10.1. Creación de sub-páginas

## **MÓDULO 11: Acoplamiento con MATLAB-Simulink**

- 11.1. Interfaz a los ficheros de Matlab
- 11.2. Interfaz a los ficheros de Simulink
- **MÓDULO 12: Interfaz C y Fortran**

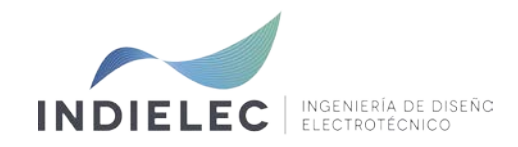

### **3.- CONDICIONES DE PAGO**

La inscripción al presente curso puede realizarse a través de nuestro Formulario On-line [\(http://www.indielec.com/inscripcion-cursos-cms-4-50-238\)](http://www.indielec.com/inscripcion-cursos-cms-4-50-238).

El importe del curso deberá satisfacerse antes de la finalización del plazo de inscripción. A la verificación del importe, se emitirá la factura correspondiente.

Datos de facturación: INDIELEC – INGENIERÍA DE DISEÑO ELECTROTÉCNICO, S.L. CIF:B-96686068 Parque Tecnológico de Paterna - Rd. Narciso Monturiol 17, Edif. 1, 1<sup>a</sup>-8<sup>a</sup> 46980 Paterna (Valencia) Teléfono: +34 96 130 34 62 Fax: +34 96 130 91 67 E-mail: indielec@indielec.es

Datos bancarios:

**Entidad:** CAJA INGENIEROS **IBAN:** ES83 3025 0010 2614 0001 6328 **BIC (Código Internacional de Identificación Bancaria en el sistema SWIFT):** CDENESBBXXX **Número de cuenta:** 3025 0010 26 1400016328

### **4.- COMO LLEGAR**

#### **Por carretera**

## **Desde ALICANTE / Desde BARCELONA-CASTELLÓN**

- 1. Tome la Autopista A-7/E-15 o la carretera nacional N-340 en dirección a Valencia,
- 2. Tome la salida 324 para incorporarse a la autovía de Ademuz (CV-35) en dirección Ademuz,
- 3. Tome la salida 9AB. Siga indicaciones "Parc Tecnològic".

#### **Desde MADRID.**

- 4. Tome la Autopista A-3 en dirección a Valencia,
- 5. Tome la salida 340 para incorporarse a la Autopista A-7/E-15 en dirección Barcelona-Castellón,
- 6. Tome la salida 324 para incorporarse a la autovía de Ademuz (CV-35) en dirección Ademuz,
- 7. Tome la salida 9AB. Siga indicaciones "Parc Tecnològic".

#### **Desde VALENCIA capital.**

- 1. Salga de la ciudad por la autovía de Ademuz (CV-35) en dirección Ademuz,
- 2. Tome la Salida 9AB. Siga indicaciones "Parc Tecnològic".

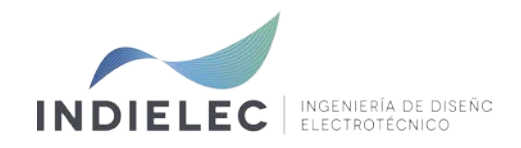

## **Otros**

## **TRANSPORTE PÚBLICO**

La página web de la empresas Edetania Bus: [www.edetaniabus.com,](http://www.edetaniabus.com/) dispone de toda la información de los servicios de transporte público de la línea 130 (Empalme – Parque Tecnológico) y línea 131 (Gran Vía - Mas Camarena).

## **AVIÓN**

El aeropuerto internacional de Manises comunica Valencia con numerosas ciudades del resto del mundo. Las líneas aéreas que operan en el aeropuerto disponen vuelos directos con Barcelona, Bilbao, Lisboa, Londres, Madrid, Málaga, Milán, Murcia, Palma de Mallorca, París, Sevilla o Zurich, entre otros destinos.

### **TREN**

La Estación de Trenes de Valencia cuenta con enlaces diarios a Madrid, Barcelona, Bilbao, Sevilla y Zaragoza, entre otros.

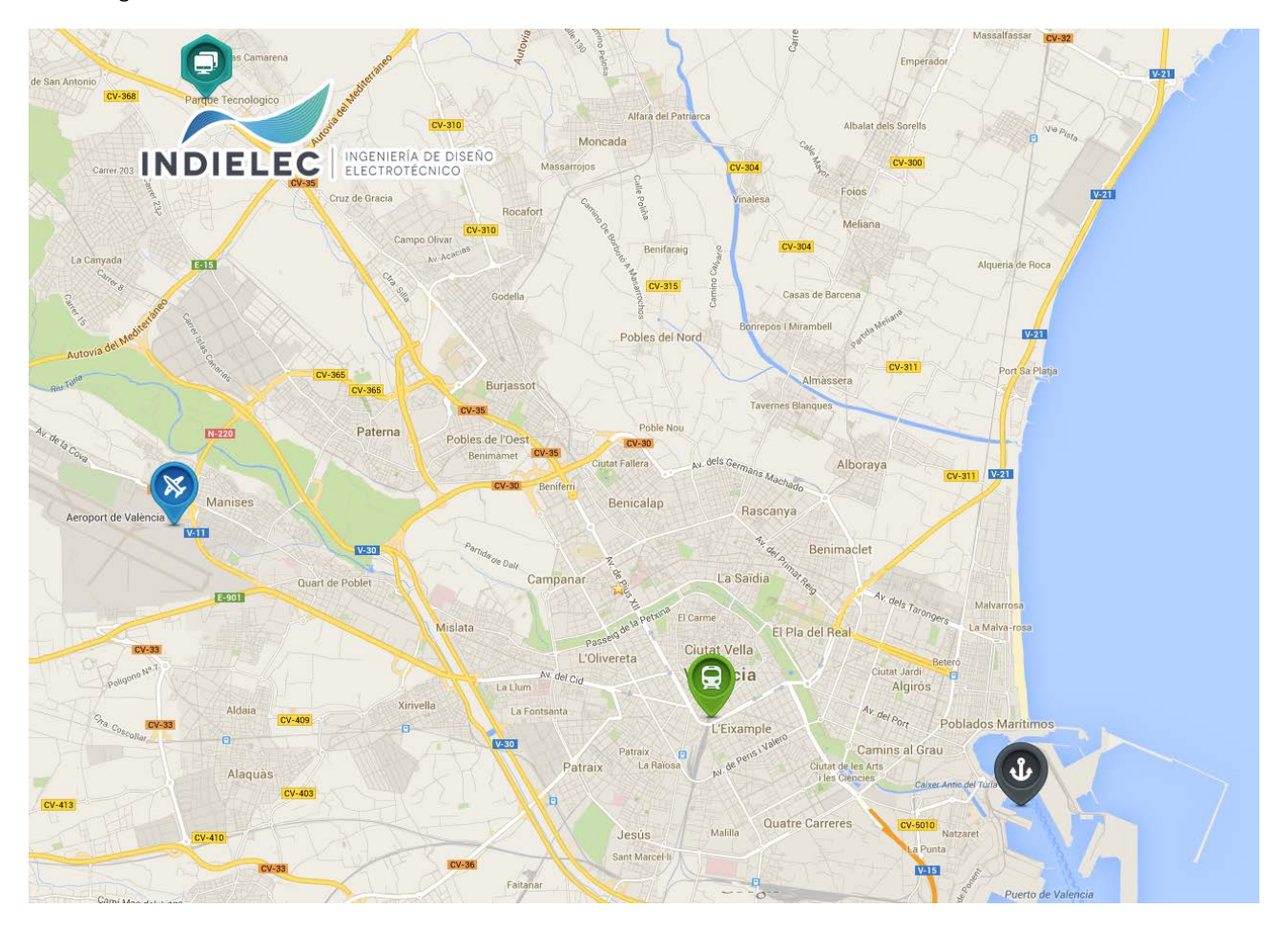

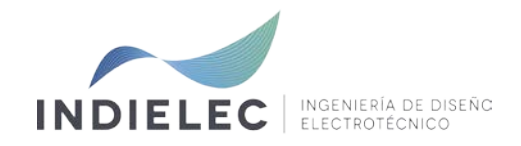

## **5.- ALOJAMIENTO**

Valencia tiene una amplia oferta hotelera, a lo largo de toda la ciudad y pueblos próximos. Pero si lo que le interesa es alojarse próximo a nuestras instalaciones, el Parque Tecnológico cuenta con 3 hoteles que pueden resultarle interesantes.

Las tarifas aproximadas por persona son:

- Husa Mas Camarena (\*\*\*\*) <http://www.hotelmascamarena.com/> (<10 minutos andando): 44 €/noche.
- Hotel Posadas de España (\*\*\*) <http://www.posadasdeespanapaterna.com/> (<15 minutos andando): 42 €/noche (AD) ó 36 €/noche (SA). Tarifa negociada indicando que apliquen tarifa INDIELEC al hacer la reserva.
- Aparthotel Wellness<http://www.aparthotelwellness.com/> (<10 minutos andando): 35 €/noche

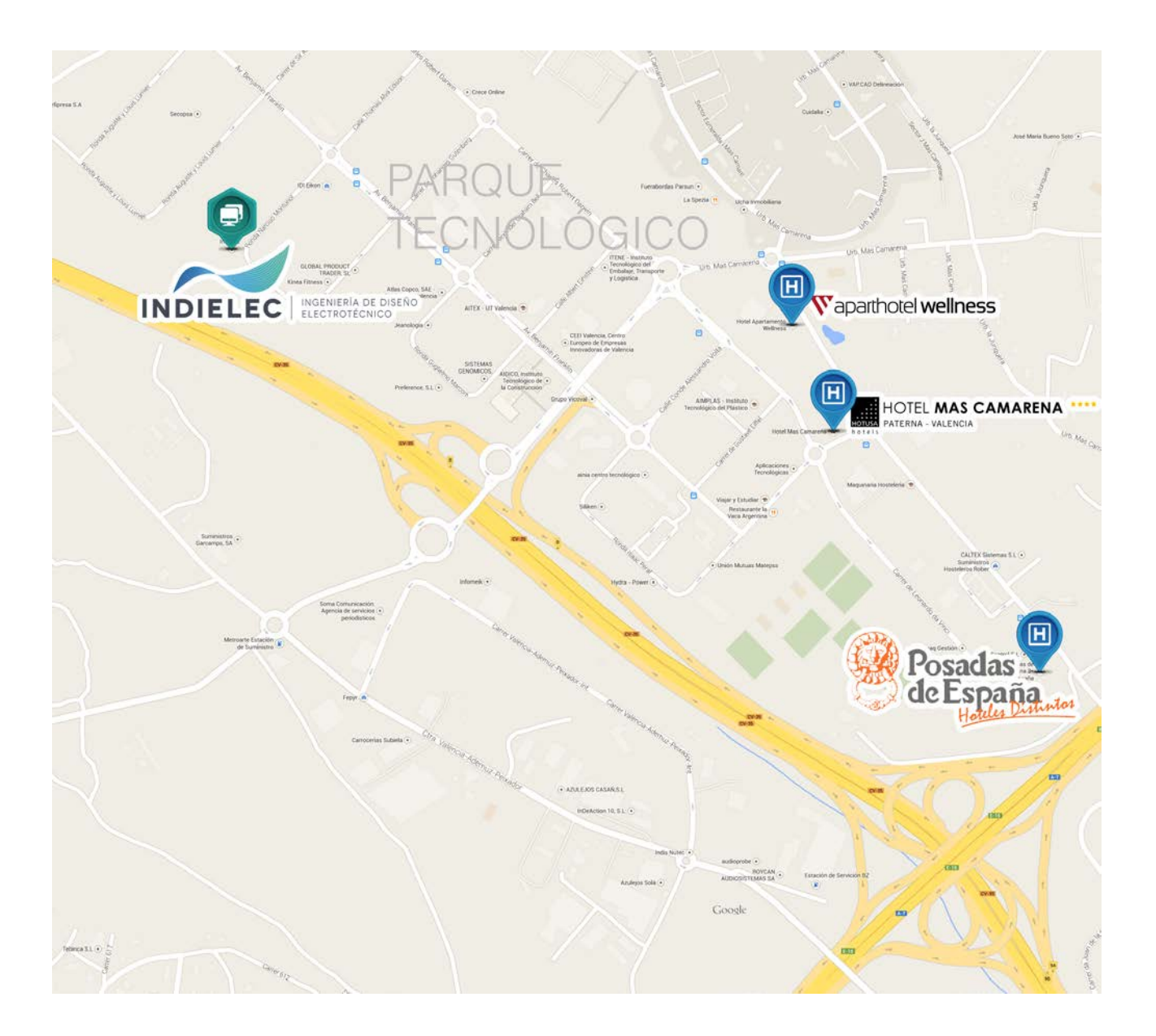